# **Cori: User Update**

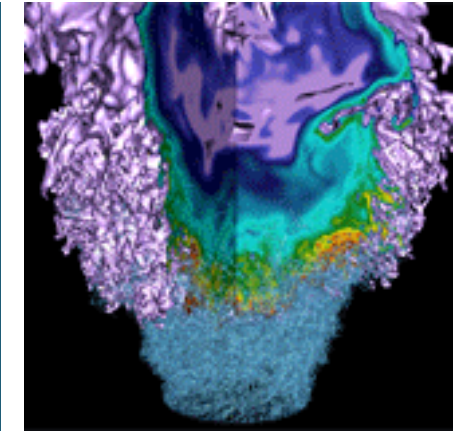

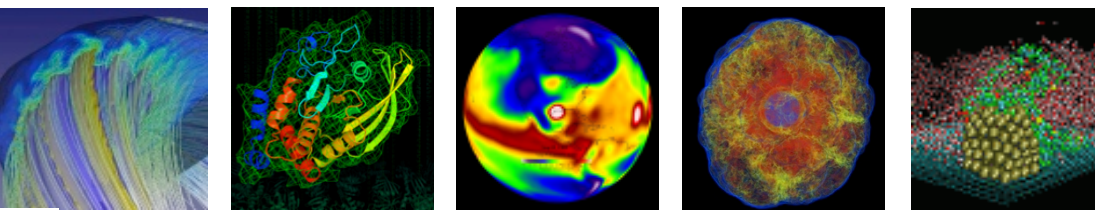

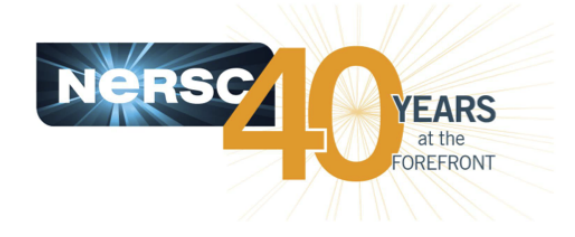

#### **Helen He and Wahid Bhimji**

**NERSC User Group Meeting March 24, 2016**

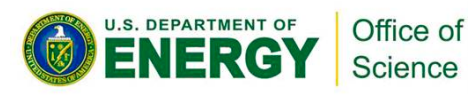

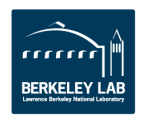

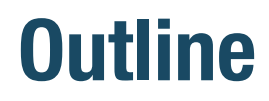

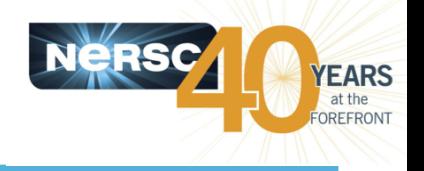

- **Early User Program and Cori Usage Info**
- **Running Jobs and Batch Queues**
- **Selected User Issues**
- **Application SSP and Scratch IO Performance**

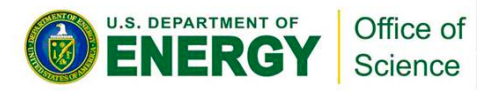

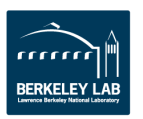

### **Cori Early User Program**

Science

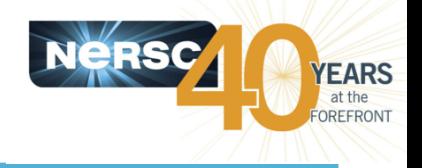

- **Early users were enabled in 7 phases:** 
	- $-$  Allow Cori system became ready in various aspects (networking, programming environment, batch system, etc.)
- 162M MPP hours used before Cori charging started for AY16 on **Jan 12, 2016.**

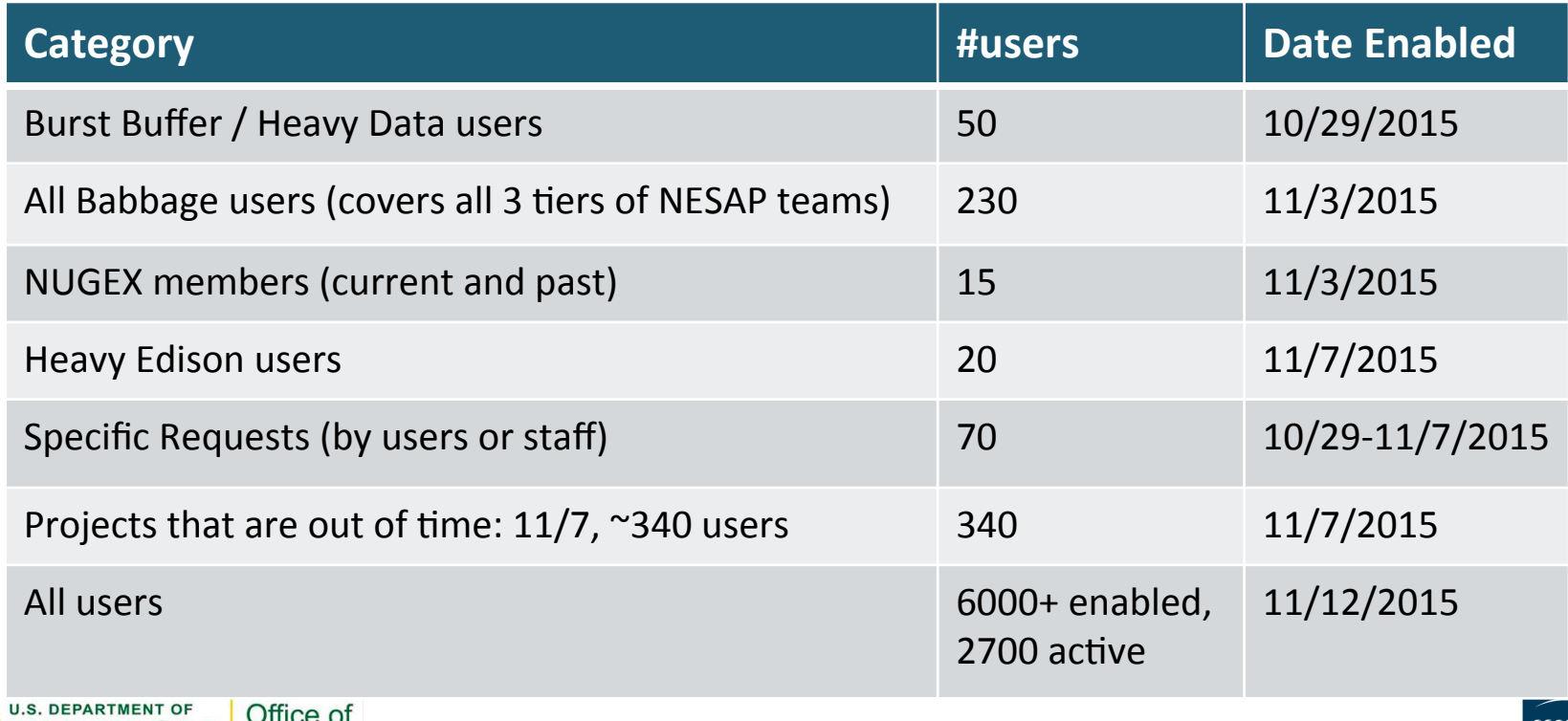

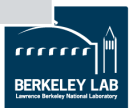

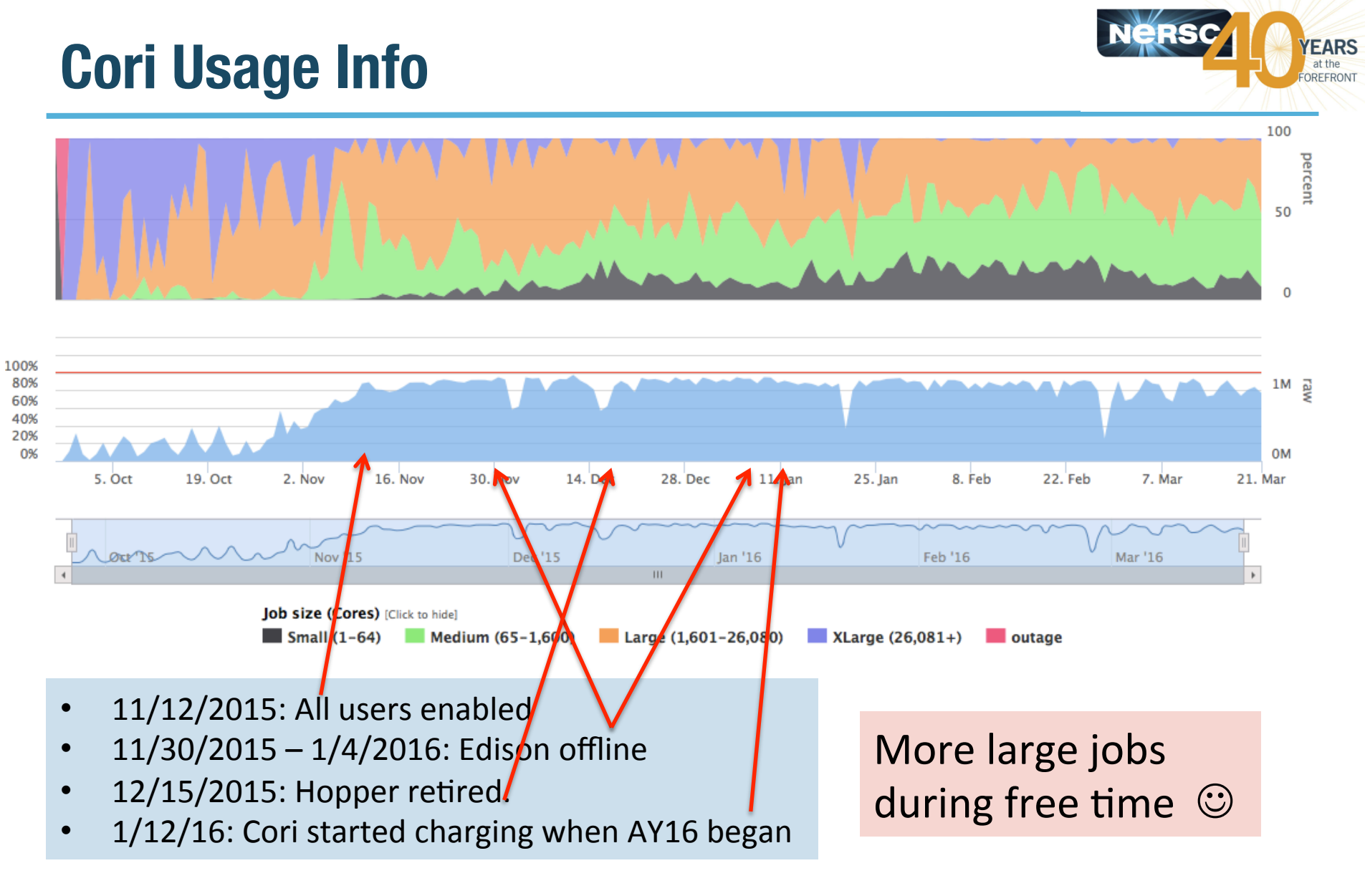

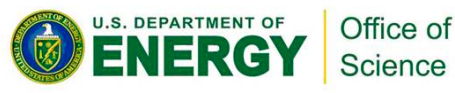

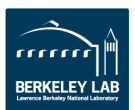

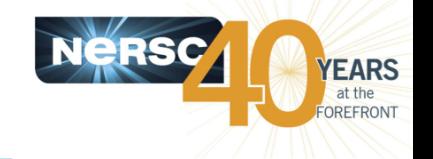

**162M MPP hours used (10/29/15-1/11/16)** 

Raw Machine Hours by Science Area (in millions)

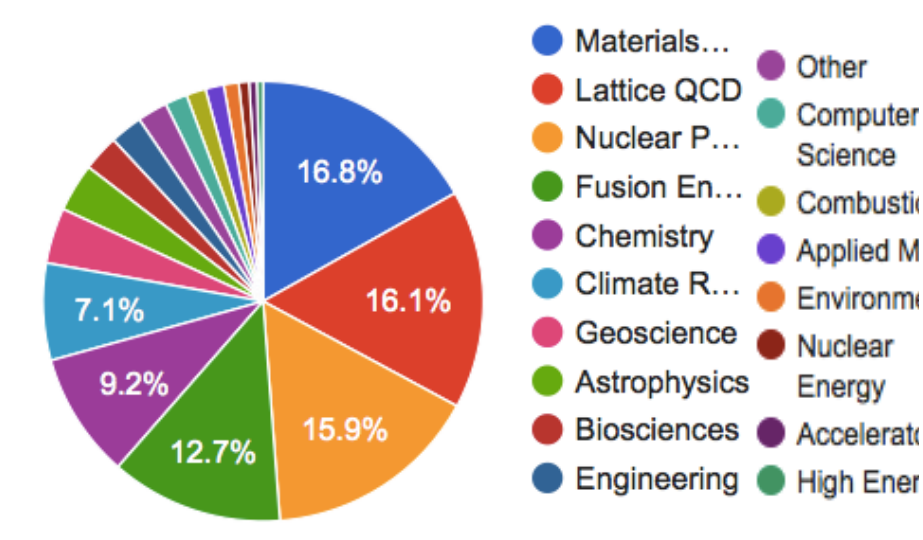

#### **75.8M MPP hours used (1/12/16-3/22/16)**

#### **Raw Machine Hours by Science** Area (in millions)

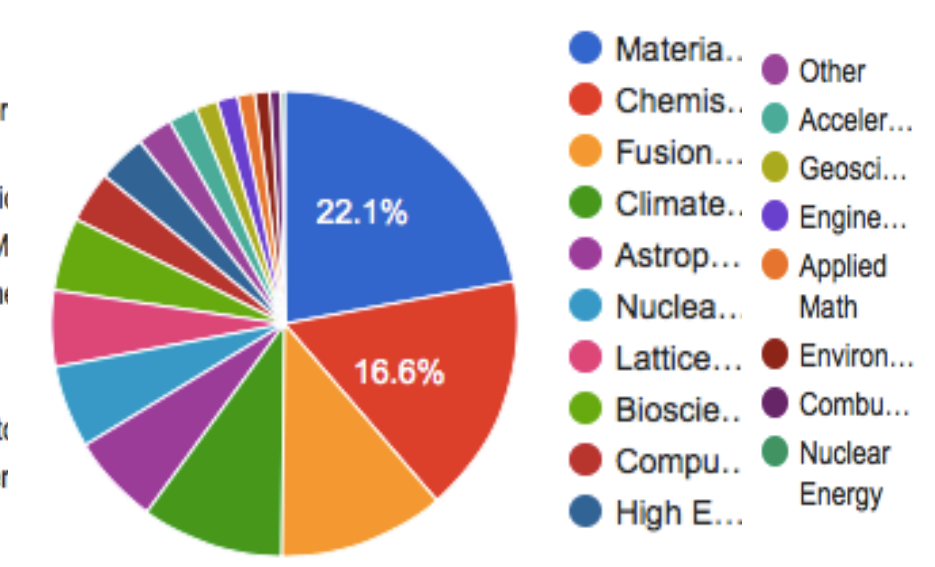

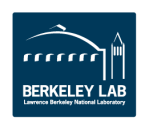

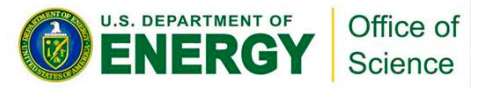

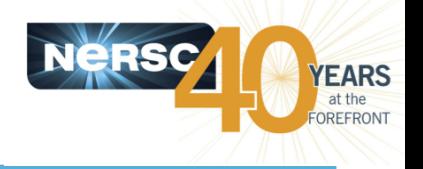

#### **File Systems**

- $-$  Burst Buffer for high bandwidth, low latency I/O
- $-$  High performance Lustre file system: 28 PB of disk, >700 GB I/O bandwidth
- $-$  Cross mounting of file systems (Cori scratch on Edison and DTNs) (TBA)
- $-$  Large amount of memory per node (128 GB) as well as high memory nodes (775 GB).

### **•** Networking

- $-$  Improved outbound Internet connections (eg. to access a database in another center)
- $-$  Software Defined Networking R&D for high bandwidth transfers in and out of the compute node (TBA)

#### • On node software

- Improved shared library performance
- $-$  User-defined images/Shifter

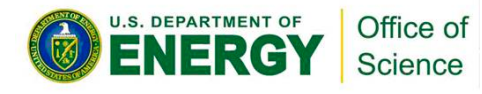

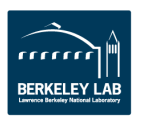

### **Cori Phase 1 Data Features (SLURM)**

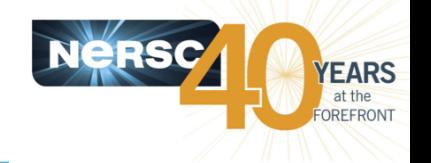

- **Cori Phase 1 also known as the "Cori Data Partition"**
- Designed to accelerate data-intensive applications, with high **throughput and "real time" need.** 
	- $-$  "shared" partition. Multiple jobs on the same node. Larger submit and run limits. 40 nodes set aside
	- $-$  The 1-2 node bin in the "regular" for high throughput jobs. Large submit and run limits.
	- $-$  "realtime" partition for jobs requiring real time data analysis. Highest queue priority. Special permission only.
	- $-$  Internal sshd (CCM mode) in any queue
	- $-$  Large number of login/interactive nodes to support applications with advanced workflows
	- $-$  "burst buffer" integrated in SLURM, in early user period.
	- $-$  Encourage users to run jobs using  $683+$  nodes on Edison with queue priority boost and 40% charging discount there.

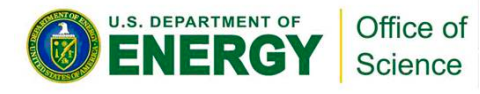

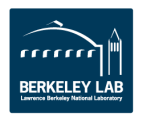

**Transition from Hopper/Edison to Cori**

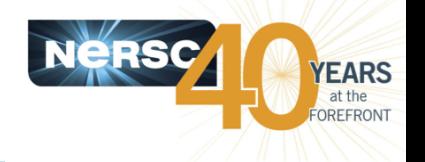

- Programming environment is very similar to Hopper/Edison. Porting to Cori is straightforward in regards to software building.
- The aspect that users need to adjust the most is the transition from Torque/Moab to SLURM.
- **Provided detailed documentations on SLURM** transition guide, example batch scripts, and mini**tutorials.**
- Worked with some specific applications for the porting. CESM is one such example. It is a new machine port, with bfb required.

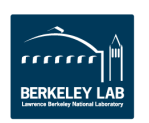

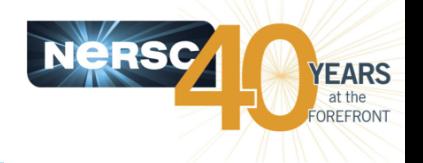

- **Overall SLURM adoption is smooth.**
- **Easy to use "premium", "ccm", good support and usage** for "shared" and "realtime".
- A few traps (with user education):
	- $-$  Hyperthreading is on by default
		- SLURM sees 64 CPUs per node
		- Asking nodes with "#SBATCH  $-n$ ", but without "#SBATCH  $-N$ " may get half the node desired
		- Need to set OMP NUM THREADS=1 explicitly to run with pure MPI (for hybrid MPI/OpenMP program compiled with openmp enabled)
	- $-$  Automatic process and thread affinity is good. Can explore with advanced settings for more complicated binding options.

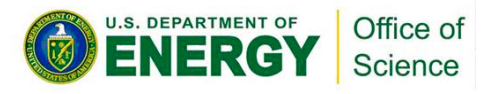

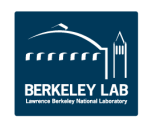

# **Batch Job Wait Time**

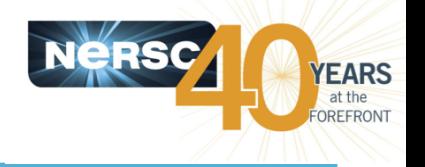

- Users reported about VERY LONG wait time for jobs
- **Changes were made on Jan 15** 
	- $-$  Added max number of backfill jobs per partition (on top of max number of backfill jobs per user)
	- Decreased max size of debug from 128 to 112.
	- Communicated with individual users to use the "shared" partition, job arrays, and bundling jobs.
	- $-$  Jobs do not plan to run in AY16 were deleted
- **Most debug jobs then started within 30 min instead of hours,** many now start in a few min.
- The regular jobs wait time are significantly smaller too
- **More tuning on Queue Configuration is undergoing.** 
	- Close monitoring on job throughput and utilization
	- Changes made on 03/22 for scheduling algorithm greatly increased system utilization

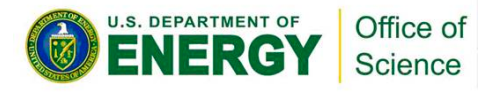

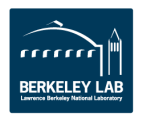

# **NERSC Custom Queue Monitoring Script**

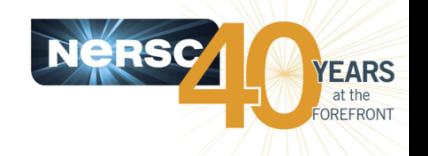

- **"sqs" is a NERSC custom queue display script which**  provides basic batch job info plus the job ranking **based on start time provided by the backfill** scheduler.
- A new version of "sqs" was deployed on Jan 19 with **two columns of ranking values to give users more** perspective of their jobs in queue.
	- $-$  Added job priority ranking with absolute priority value (a function of partition, QOS, job wait time, and fair share)

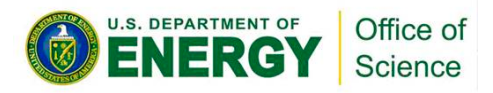

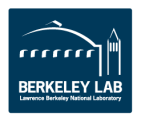

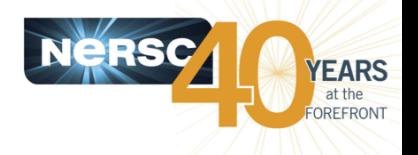

- **Request shorter wall time, do not use allowed max** wall time.
- Use "shared" partition for serial jobs or very small **parallel jobs.**
- Bundle jobs (multiple "srun"s in one script, sequential or simultaneously)
- Use Job Arrays (better managing jobs, not necessary faster turnaround). Each array task is considered a single job for scheduling.
- Use job dependency feature for managing workflow.

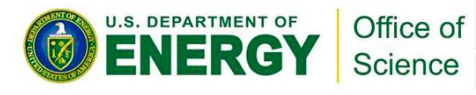

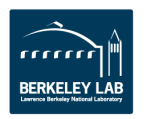

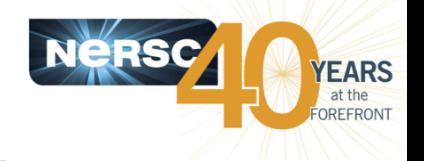

- **Internal compiler error for Fortran codes when** using cray-hdf5, and cray-hdf5-parallel/1.8.14 with **intel/16.0.0.109**
- Two workarounds:
	- $-$  Use NERSC built hdf5/1.8.14 and hdf5-parallel/1.8.14 with Intel/16.0.0.109 compiler
	- $-$  Use cray-hdf5/1.8.14, but swap intel compiler version from 16.0.0.109 to 15.0.1.133.
- cray-hdf5/1.8.16 has been installed and set to default which resolved this issue (Feb 27, 2016)

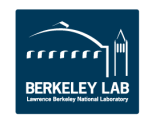

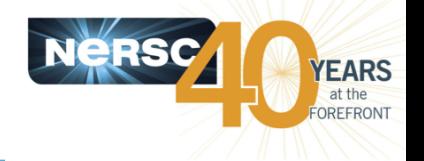

- Node voltage fault only seen with one specific application "pw.x" from Quantum Espresso.
- By default, hyperthreading is used. And the application generates a very close sequence of **current spikes that may cause the Voltage Converter to self-protect and shut down.**
- Workaround by user education to use 1 thread per **MPI task. Also modified the NERSC provided** module file to set OMP\_NUM\_THREADS=1. (Jan 16, **2016)**

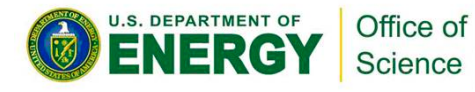

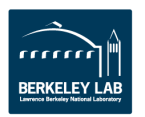

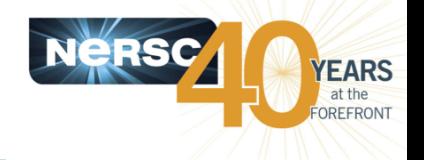

- Two applications reported 10x parallel IO performance slowdown in /project, seen after Dec **25, 2015.**
- Fixed during system reboot with scheduled maintenance on Jan 20, 2016.
- **Exact cause of slowdown unknown** 
	- $-$  Unlikely due to "Cori DVS nodes GPFS IB cable not used"

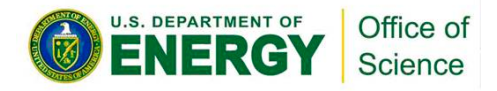

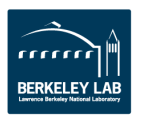

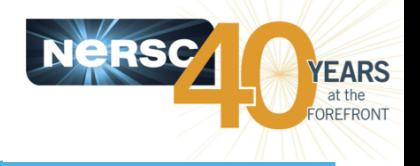

- **Login nodes crash when hitting LBUG**
- Compute nodes stuck in completing states
- Compute nodes OOM from applications

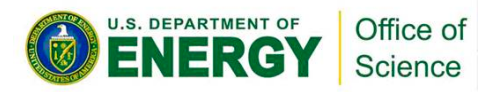

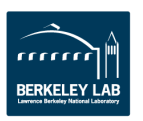

### **Cori Phase 1 SSP Performance**

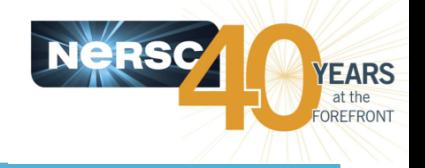

#### **Committed SSP: 68.2 Measured SSP: 83.0**

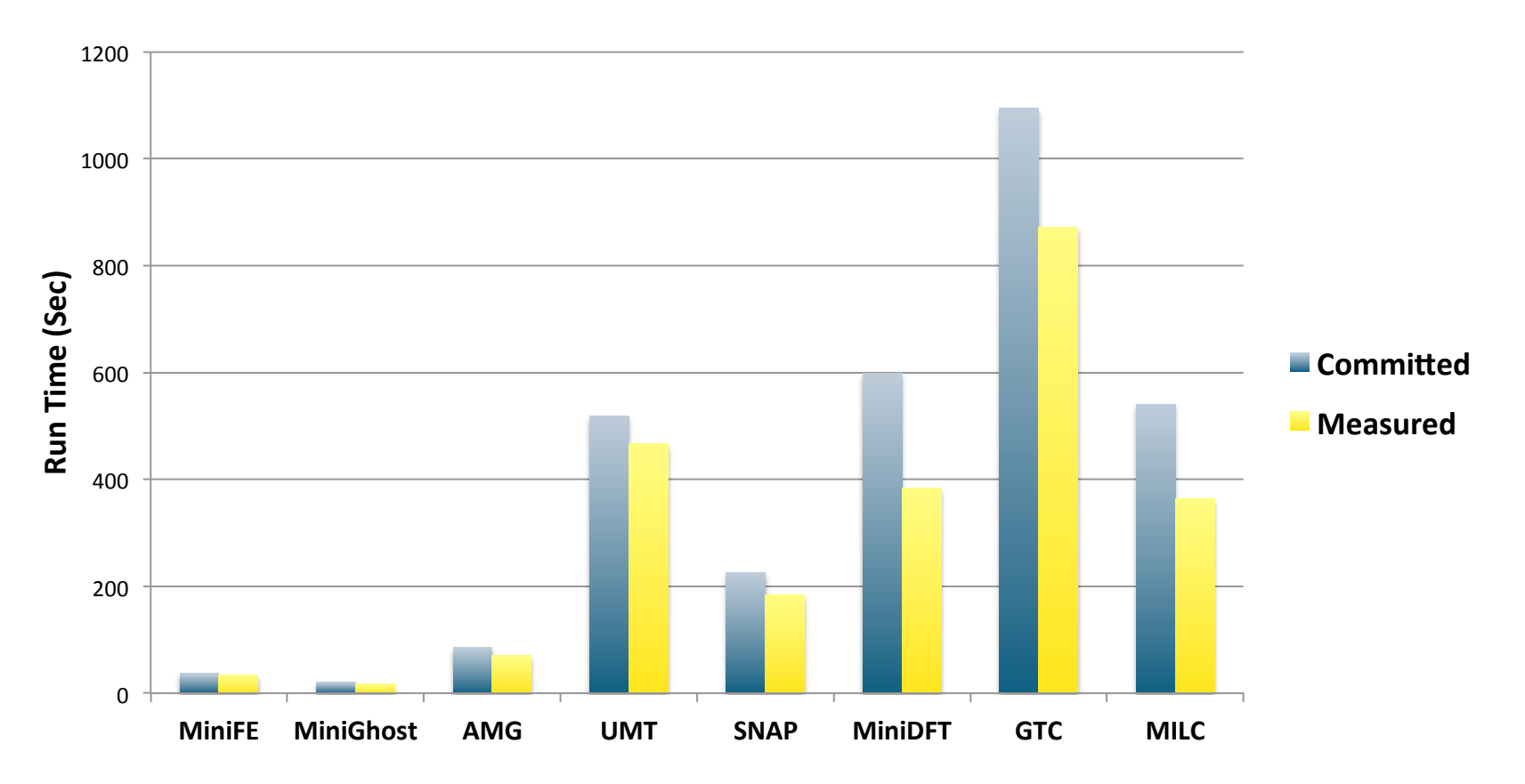

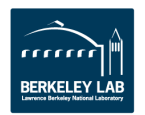

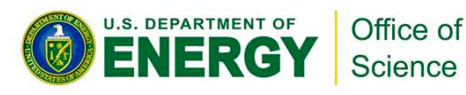

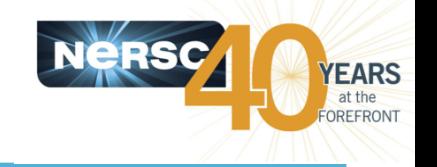

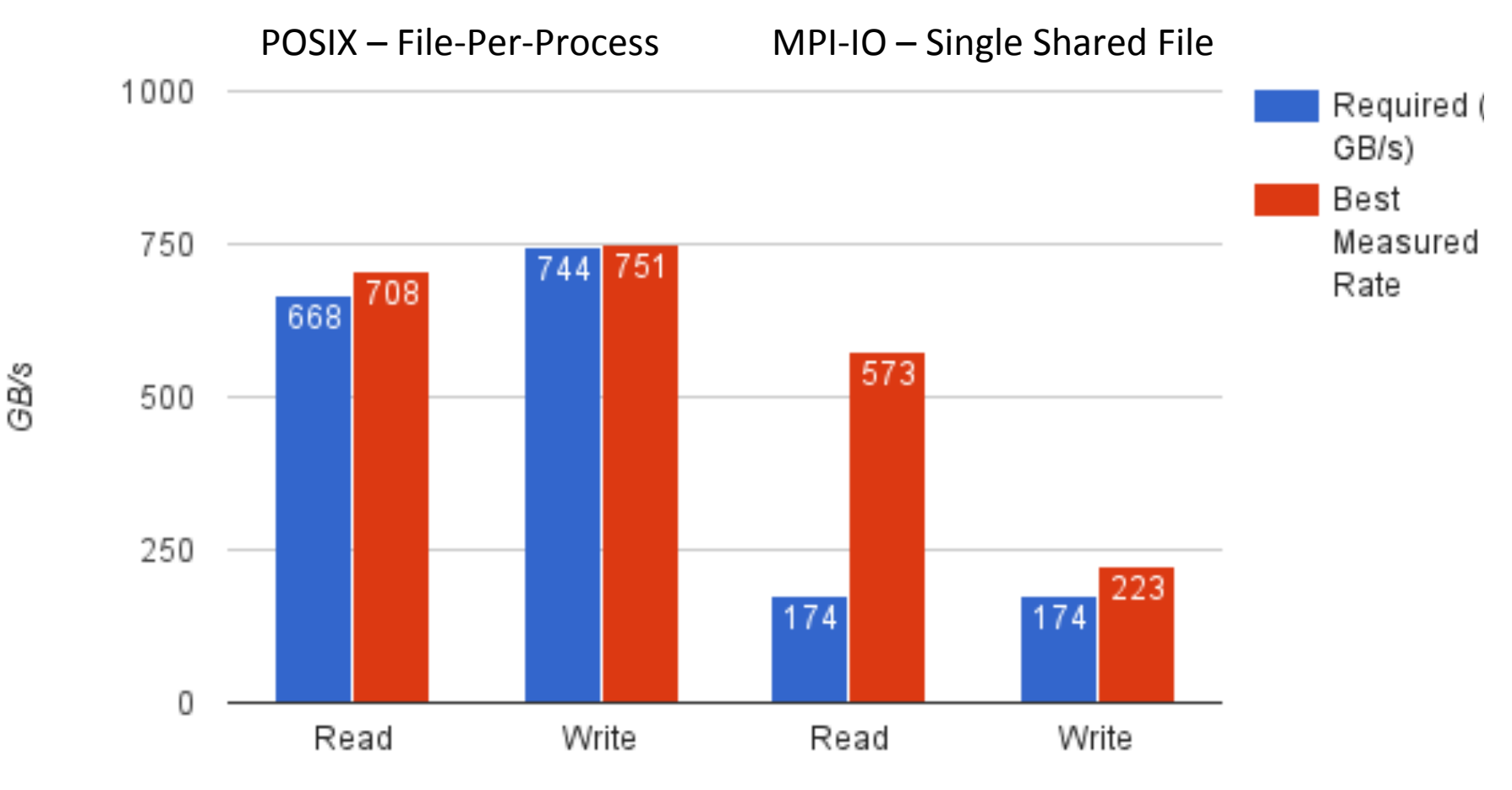

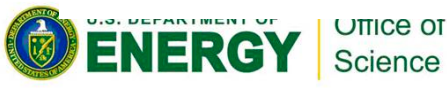

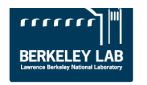

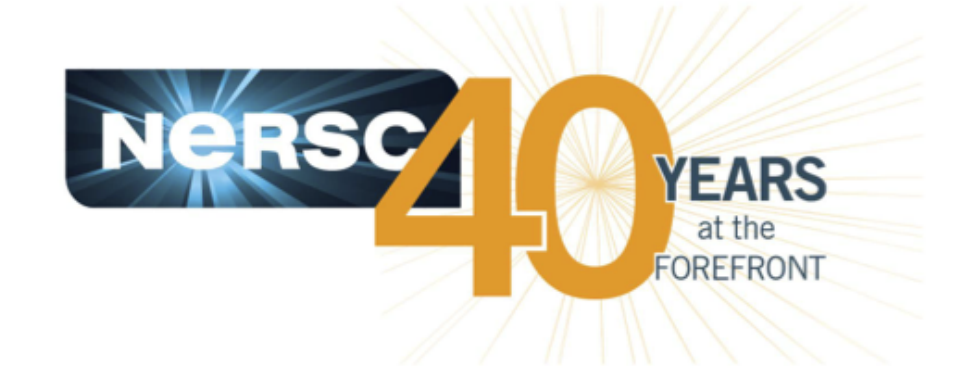

### **Thank you.**

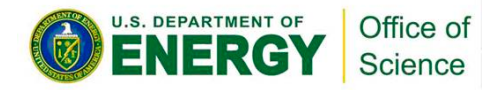

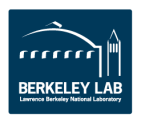